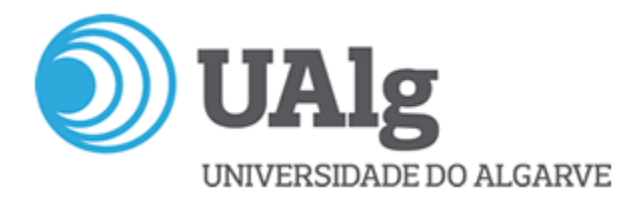

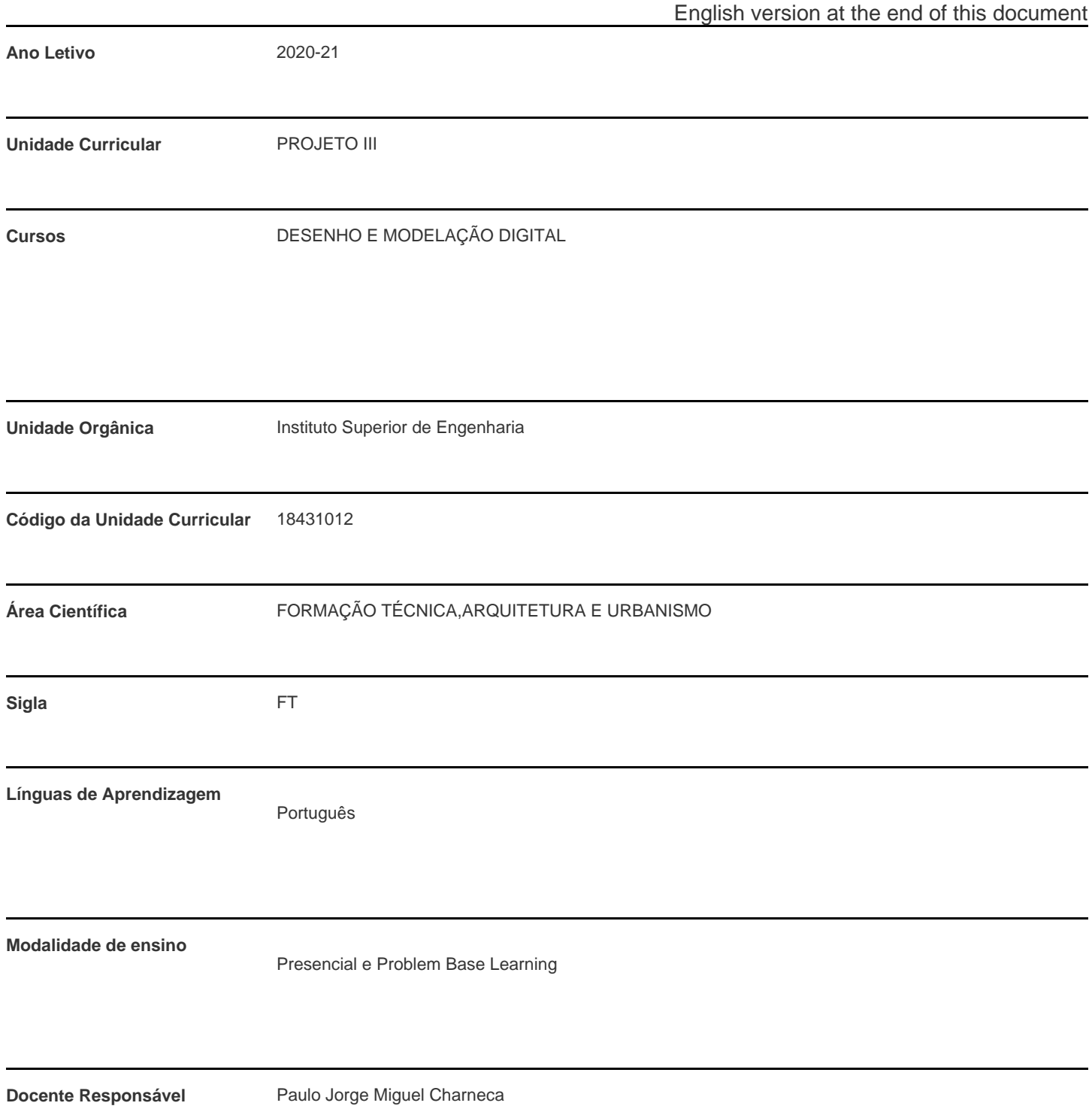

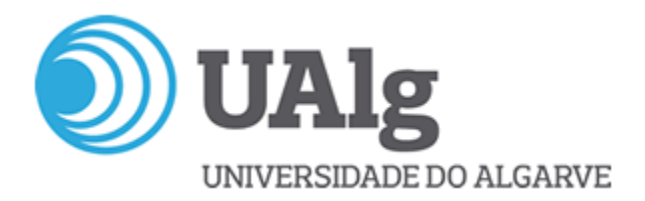

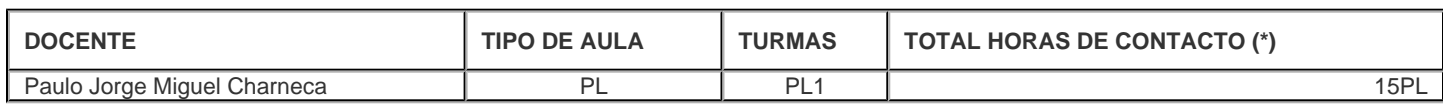

\* Para turmas lecionadas conjuntamente, apenas é contabilizada a carga horária de uma delas.

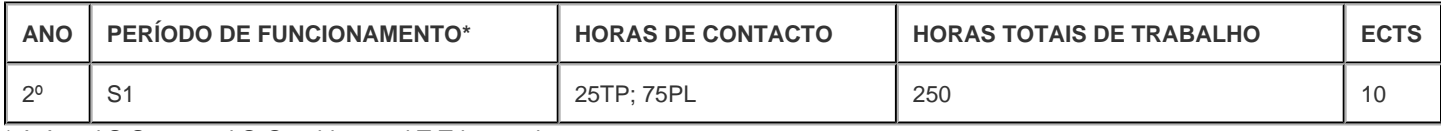

\* A-Anual;S-Semestral;Q-Quadrimestral;T-Trimestral

#### **Precedências**

Sem precedências

## **Conhecimentos Prévios recomendados**

Desenho digital

## **Objetivos de aprendizagem (conhecimentos, aptidões e competências)**

Os alunos deverão compreender os conceitos fundamentais associados à criação de modelos tridimensionais de edifícios e espaços envolventes, identificando e caracterizando os seus diferentes componentes físicos e funcionais. Pretende-se com esta unidade curricular, aglutinar os conhecimentos adquiridos em Projeto II com as novas tecnologias informáticas leccionadas no semestre em questão, de modo a desenvolver um modelo tridimensional, estimulando a sua criatividade, a sua capacidade de organização e estruturação.

#### **Conteúdos programáticos**

Recorrendo à metodologia de aprendizagem PBL (Problem Based Learning), os alunos irão realizar exercícios de modelação de projetos de arquitetura e especialidades em ambiente BIM, com um particular enfoque no uso de tecnologias de apresentação e simulação. Na procura de cada solução particular, deverão ser aplicados os conhecimentos e competências adquiridas nas disciplinas deste semestre, nomeadamente em Medições e valoração Digital, BIM nas Estruturas, SIG, Animação Digital e Computação Visual e Multimédia.

## **Metodologias de ensino (avaliação incluída)**

O metodologia seguida será "Problem Base Learning", ou seja, os alunos terão que aprender e desenvolver as suas capacidades através da resoluçao de um problema prático, sob a orientação de um supervisor (docente). A avaliação dos trabalhos individuais de cada discente será efectuadao por um Juri composto pelos docentes da UC.

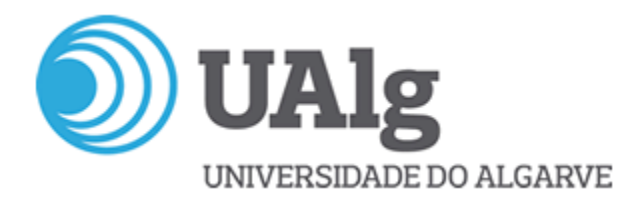

# **Bibliografia principal**

Nielsen, F. (2005). Visual computing: Geometry, graphics, and vision. Hingham: Charles River Media.

Dawson-Howe, K. (2014). A practical introduction to computer vision with OpenCV. John Wiley & Sons.

Nielsen, F. (2005). Visual computing: Geometry, graphics, and vision. Hingham: Charles River Media.

Dawson-Howe, K. (2014). A practical introduction to computer vision with OpenCV. John Wiley & Sons.

Shiffman, Daniel (2015) Learning Processing: A Beginner's Guide to Programming Images, Animation, and Interaction (2nd edition), The Morgan Kaufmann Series in Computer Graphics.

Tarrafa, D., (2012) ¿ Aplicabilidade prática do conceito BIM em estruturas, dissertação de mestrado, Faculdade de ciências e tecnologia da Universidade de Coimbra. Pedroso.

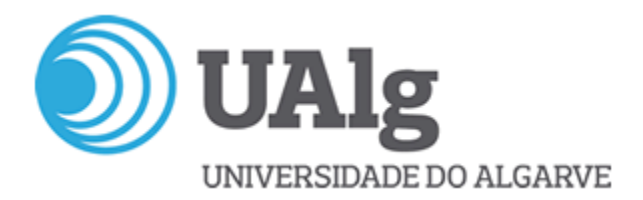

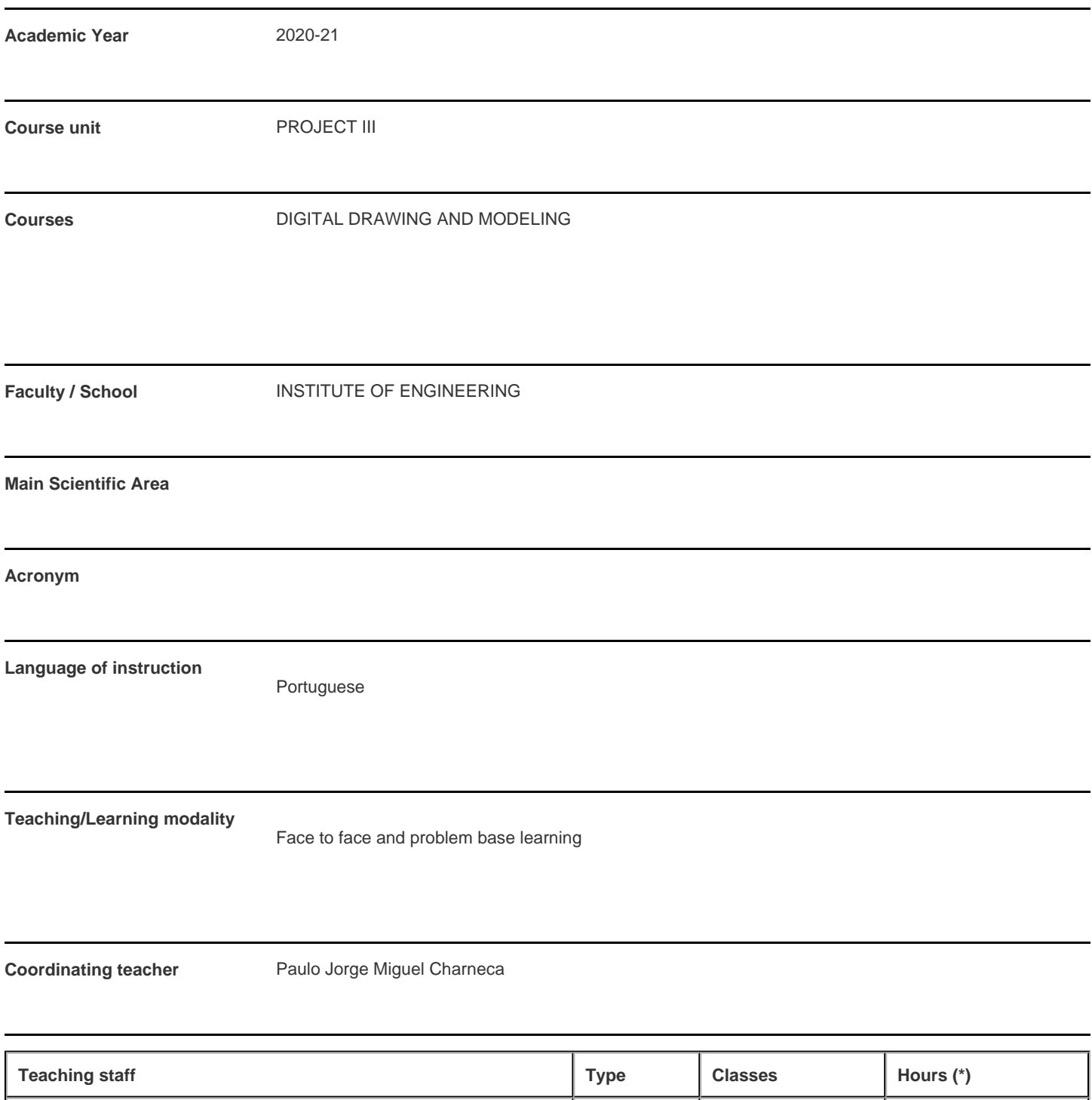

Paulo Jorge Miguel Charneca | PL | PL1 | 15PL \* For classes taught jointly, it is only accounted the workload of one.

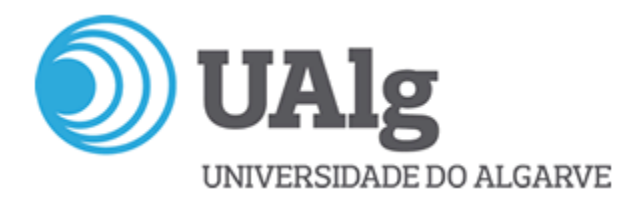

#### **Contact hours**

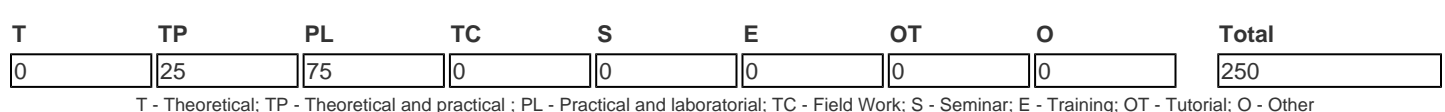

## **Pre-requisites**

no pre-requisites

#### **Prior knowledge and skills**

Computer/digital drawing

## **The students intended learning outcomes (knowledge, skills and competences)**

Students must understand the fundamental concepts associated with the creation of three-dimensional models of buildings and surroundings, identifying and characterizing their different physical and functional components. This curricular unit intends to agglutinate the knowledge gained in Project II with those obtained during the current semester, in order to develop a three-dimensional model, stimulating the student?s creativity, organization and structuring skills.

#### **Syllabus**

Using the PBL (Problem Based Learning) learning methodology, students will perform modeling exercises for architectural projects and specialties in BIM environment, with a particular focus on the use of presentation and simulation technologies. In the search for each particular solution, the knowledge and skills acquired in the disciplines of this semester should be applied, namely in Measurements and Digital Valuation, BIM in Structures, GIS, Digital Animation and Visual and Multimedia Computing.

#### **Teaching methodologies (including evaluation)**

The teatching methodology will be "Problem Base Learning",i.e. students will have to learn and develop their skills by solving a practical problem, under the guidance of a supervisor (teacher). The evaluation of the individual work of each student will be carried out by a Jury composed of the teachers of the UC.

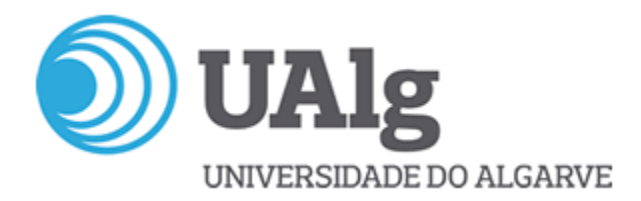

# **Main Bibliography**

Nielsen, F. (2005). Visual computing: Geometry, graphics, and vision. Hingham: Charles River Media.

Dawson-Howe, K. (2014). A practical introduction to computer vision with OpenCV. John Wiley & Sons.

Nielsen, F. (2005). Visual computing: Geometry, graphics, and vision. Hingham: Charles River Media.

Dawson-Howe, K. (2014). A practical introduction to computer vision with OpenCV. John Wiley & Sons.

Shiffman, Daniel (2015) Learning Processing: A Beginner's Guide to Programming Images, Animation, and Interaction (2nd edition), The Morgan Kaufmann Series in Computer Graphics.

Tarrafa, D., (2012) ¿ Aplicabilidade prática do conceito BIM em estruturas, dissertação de mestrado, Faculdade de ciências e tecnologia da Universidade de Coimbra. Pedroso.